**Descarga gratis AutoCAD 2019 23.0 con clave de producto Clave de producto X64 2023 Español**

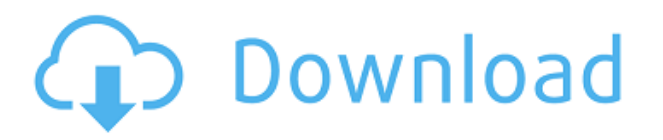

Architecture es una impresionante aplicación CAD diseñada por Autodesk, que se presentó al mundo en 2004. Esta poderosa aplicación de software de diseño se puede usar para crear diagramas detallados de edificios y otras estructuras como esculturas o incluso barcos.

La ventaja de la versión gratuita del software CAD es que puede probar uno de los paquetes de software CAD más populares de forma gratuita en un esfuerzo por determinar si ese software en particular es adecuado para su negocio.

Luego, comenzará con una cuenta gratuita de Autodesk que luego se puede ampliar para obtener acceso a todo su software. Asegúrese de registrarse para una prueba gratuita antes de crear su cuenta, ya que esto no viene con la prueba de ninguno de sus programas.

Los usuarios comerciales que desean crear modelos 3D completamente interactivos, desde formas simples, piezas y ensamblajes hasta modelos complejos como puentes, model no solo buscan un programa CAD rápido y fácil de usar, sino que quieren un CAD que pueda modelar la arquitectura, la ingeniería y el diseño. .

Si eres estudiante, puedes descargar el software de forma gratuita. Sin embargo, hay una gran colección de planes desde \$19/año hasta \$50/año. Por lo tanto, depende de usted elegir qué plan se adapta más a sus necesidades.

PeachCAD es uno de los mejores programas de CAD disponibles en la actualidad. Con su interfaz fácil de usar y características superiores, es uno de los software CAD más potentes disponibles. Una característica adicional de esta herramienta CAD es la compatibilidad con DWG. Lo mejor de este software CAD gratuito es que no necesita una suscripción para usarlo.

Lo realmente sorprendente de Cyberstudio Fusion es que hace que aprender nuevas habilidades como estas sea tan fácil como respirar. Por ejemplo, la poderosa versión gratuita del software Cyberstudio Fusion facilita la obtención de los conceptos básicos de modelado 3D, diseño de páginas, diseño web, desarrollo web y mucho más. No tiene que contratar ni comprar ningún software costoso, puede obtener todas las herramientas que necesita de forma gratuita.

## **Descarga gratis AutoCAD Licencia Keygen Keygen para (LifeTime) For Windows X64 2023**

Los estudiantes aprenderán AutoCAD, habilidades básicas de dibujo y diseño de superficies, aprenderán a dibujar dibujos técnicos, aprenderán a producir listas de materiales, aprenderán a dibujar y modificar paredes y techos en dibujos arquitectónicos usando AutoCAD y aprenderán a usar AutoCAD. (3 horas de teoría; 6 horas de laboratorio) SUNY GEN ED -n/a; NCC GEN ED -n/a Ofrecido: otoño, primavera, verano

**Descripción:** Este curso proporcionará a los estudiantes la comprensión básica y las habilidades necesarias para crear y editar dibujos en AutoCAD 2000. Se enseñarán los principios básicos de dibujo, trabajo con modelos, aplicación de plantillas y planos de sección. (3 horas de teoría; 3 horas de laboratorio) SUNY GEN ED -n/a; NCC GEN ED n/a Ofrecido: otoño, primavera, verano

Cada bloque de AutoCAD se crea en 2D. Es decir, el suelo, el techo, etc. se almacenan para la propiedad como objetos 2D (aunque parece 3D debido a que se proyecta). Cuando se crea el bloque Descripción, se coloca un punto 2D en el suelo, el techo o cualquier superficie en la que desee colocar el punto. El objeto 2D se define por el suelo, el techo u otra superficie en la que se encuentra el punto 2D.

La capacidad de localizar sus archivos de dibujo de AutoCAD® en varios idiomas le ofrece los archivos de dibujo de AutoCAD® directamente. Por primera vez, puede traducir/localizar sus archivos de dibujo en su idioma nativo. Todos los objetos se traducirán según su preferencia de idioma y se cargarán automáticamente cuando abra un archivo de dibujo. Los archivos localizados también se cargarán más rápido que los archivos originales. El texto traducido se mostrará en todos los archivos de dibujo.

KosmosLDDMD le permite crear un dibujo o borrador detallado de AutoCAD® que ayudará a los prestamistas a comparar las propiedades. El kit de inicio KosmosLDDMD es un conjunto de herramientas autónomo que le permite crear rápidamente un dibujo muy detallado sin necesidad de un editor. El dibujo optimizado se configurará por completo con los datos del proyecto que proporcione.

## 5208bfe1f6

## **AutoCAD Keygen para (LifeTime) Agrietado 2022 En Español**

Si es nuevo en este software de diseño/dibujo, debe aprender a usarlo antes de comprarlo. Tener un plan antes de comprar le ahorrará mucho tiempo y dinero. También es una buena idea investigar diferentes programas de CAD antes de comprarlos. Pase algún tiempo en el sitio web oficial de la compañía de software, así como en las reseñas del software. También puedes encontrarlo en sitios de confianza como el nuestro. Esto le permitirá comprender los beneficios que ofrecen los diversos software CAD. Con esta información, puede tomar una decisión más informada sobre qué software CAD comprar. Cuando ingresa a un espacio con mucha gente, debe pensar en cómo mantener una conversación. Aquí es donde entra una comunidad. Hay toda una comunidad dedicada a difundir el conocimiento entre sus usuarios. Estos miembros suelen escribir libros o tutoriales en línea para enseñar a sus usuarios. Es por eso que inicia AutoCAD con AutoCAD Author Plus. Hace que el proceso de aprendizaje sea la forma más fácil de empezar. Pero cuando esté listo, querrá aprender en línea, a través de la capacitación a su propio ritmo de Microsoft. El instructor en vivo aprende por temas, y este enfoque ofrece capacitación práctica de mayor calidad. En el mundo de AutoCAD, probablemente necesite aprender más sobre dibujar, medir y otras tareas más pequeñas que con otro programa CAD. Dicho esto, no tiene que saber todo sobre AutoCAD si solo quiere aprender lo suficiente para comenzar. La curva de aprendizaje es un lenguaje de diseño de altibajos similar a este. Digital Training: Digital Training es una plataforma de aprendizaje en línea que ofrece una amplia gama de cursos de AutoCAD. Puede elegir uno de varios niveles y elegir una duración de capacitación de 15 días, 30 días o 45 días para aprender AutoCAD. Una vez finalizado el curso, recibirás un certificado que te demostrará que has realizado el curso.

descargar bloques de palmeras autocad descargar bloques de parques autocad descargar bloques de personas autocad descargar visor de planos autocad gratis descargar visor de planos autocad descargar bloques de gimnasio para autocad descargar bloques de autocad gym descargar bloques de autocad galpones descargar bloques de autocad escalera de caracol descargar bloques de mesas para autocad

AutoCAD se ha convertido en un programa de software extremadamente poderoso y hay muchas maneras de usar el programa para obtener excelentes resultados. Aprender los conceptos básicos le permitirá dominar AutoCAD para obtener la máxima potencia. No es fácil cambiar de otro tipo de programa CAD a AutoCAD, y la transición puede ser un desafío si el alumno no es bueno con las computadoras. Los diseñadores de AutoCAD han utilizado AutoCAD durante muchos años y se han familiarizado con los programas de CAD. Los programas son fáciles de aprender y muchos programas CAD cuentan con tutoriales interactivos paso a paso que ayudan a los alumnos a aprender el programa desde cero. ¡Léelo cuidadosamente! Adquirir el hábito de seleccionar los comandos correctos en auto cad. Muchas veces no hay necesidad de presionar el *cambio* llave. Como la mayoría de los demás lenguajes de programación, AutoCAD utiliza las teclas ALT y CTRL. SketchUp para Windows es la aplicación de software más rentable para que aprenda si es un principiante en el diseño de aplicaciones de software de dibujo. Aunque no tiene tantas herramientas y características como las aplicaciones más costosas que puede comprar en el mercado como AutoCAD LT, la versión de Windows de SketchUp tiene suficientes opciones de dibujo y edición para que pueda completar su primer dibujo en poco tiempo. AutoCAD LT para Mac es más adecuado para cubrir sus necesidades de dibujo más avanzadas. Puede generar dibujos 2D basados en piezas, construir planos de planta, generar dibujos a gran escala y realizar análisis dimensionales, entre muchas otras tareas que se realizan en AutoCAD. Hay muchas herramientas útiles en el bloque de construcción \"Herramientas\" de AutoCAD LT. Como se mencionó anteriormente, el software CAD requiere cierta habilidad. Afortunadamente, si está aprendiendo, obtendrá mucho más valor de su aprendizaje si elige usar el software para crear dibujos prácticos. Al principio, probablemente encontrará que la mayoría de las funciones son difíciles de usar, pero a medida que adquiera experiencia, descubrirá que el software funcionará perfectamente para usted.Pronto descubrirá que puede realizar casi cualquier tarea en el software, y la curva de aprendizaje se desvanecerá rápidamente.

La mejor manera de aprender cualquier habilidad es hacerlo. Y eso es lo que te animamos a hacer en esta guía. Le mostraremos cómo usar AutoCAD para crear objetos 3D, dibujar estructuras alámbricas y usar modelos 3D. Los consejos de esta guía lo prepararán para todas las funciones de AutoCAD que necesitará para su escuela, carrera o pasatiempos. AutoCAD no es solo la única forma de CAD, también tiene la capacidad de ser un software de gestión de producción, un software de dibujo 2D y 3D y un software de diseño. Dependiendo de lo que quieras aprender, necesitarás encontrar lo que sea

adecuado para ti. La búsqueda de Google mostrará resultados de diferentes programas para su nivel de habilidad. Además, si es nuevo en AutoCAD, vale la pena dedicar un tiempo a aprender los conceptos básicos. Debe comenzar aprendiendo los comandos esenciales o las pulsaciones de teclas. Esto le permitirá tener una comprensión clara de cómo usar las diferentes funciones de AutoCAD y maximizar sus resultados. Si está pensando en aprender AutoCAD, entonces es imperativo que comience su aprendizaje de inmediato. Las rutas de lecciones proporcionadas aquí son autoguiadas y requieren un mínimo de instrucciones. De esta manera, aprenderá practicando habilidades y cometiendo errores y haciéndolos bien. Te animamos a que hagas algunos de los ejercicios de los programas para entender cómo funcionan y cómo usarlos. Por ejemplo, puede dibujar dibujos lineales simples y luego cambiar las formas o usar operaciones booleanas para crear objetos 3D complejos. Cuando se trata del aprendizaje de idiomas, la sección de comentarios de la mayoría de los programas de capacitación parece ser la clave para acceder a información útil para convertirte en un usuario más eficiente. Aprenda a usar AutoCAD utilizando las secciones de comentarios de diferentes tutoriales de AutoCAD. Por lo general, encontrará una gran cantidad de artículos antiguos que aún son relevantes y útiles en el software actual.Tendrá que experimentar con estas publicaciones más antiguas y, aunque puede encontrar tutoriales demasiado complicados y prolijos que lo tienen rascándose la cabeza, a menudo son útiles.

<https://techplanet.today/post/autodesk-descargar-autocad-2021-free> <https://techplanet.today/post/descargar-keygen-autocad-2010-64-bits-exclusive> <https://techplanet.today/post/pasos-para-descargar-autocad-better>

La cantidad de tutoriales en video, clases en línea o blogs que pueden enseñarle cómo usar AutoCAD es asombrosa. Hay muchos recursos en línea hoy en día, pero puede ser abrumador encontrarlos. Recomiendo recoger una copia de "AutoCAD (para principiantes)" de Mark Osborn. Mark es el instructor principal de diseño de productos de Autodesk, y recomendaría su libro de todo corazón. Entonces, ¿crees que vale la pena aprender a usar AutoCAD? Si no lo hace, entonces se ha perdido una oportunidad increíble para comenzar a dejar su huella en la industria tecnológica. Si su ambición es hacer una gran carrera en AutoCAD, siga los consejos que se ofrecen en este artículo. Si planea usar AutoCAD para un proyecto escolar, debe tener esto en cuenta que su tutor puede tener otras prioridades, ya que es solo una tarea escolar normal. Primero, es

imperativo que te prepares bien y te asegures de tener las herramientas y los recursos necesarios para hacer un gran trabajo. Esta guía lo ayudará a iniciar su viaje hacia un futuro mejor. Como lo expresó elocuentemente el autor: "La próxima vez que aprenda algo, asegúrese de desafiarse a sí mismo para ver si puede hacer cosas que están fuera de su zona de confort actual". Hay bastantes libros para usar como referencia para aprender AutoCAD. Una guía práctica para el modelado 3D con AutoCAD 2016 es mi libro favorito para aprender los conceptos básicos. Hay una gran cantidad de excelentes videos en las páginas de tutoriales de Autodesk para ayudarlo a aprender los conceptos básicos. Libros como AutoCAD Builds y AutoCAD Building son útiles para principiantes. Por supuesto, si eres un practicante autodidacta, entonces no necesitas aprender a través de libros. Recuerde el consejo del video "Cosas que aprendí de un libro"; leer es útil, pero aprender haciendo es el camino a seguir.

No hay una mejor manera de aprender AutoCAD. No importa la edad que tengas, es posible aprender AutoCAD rápidamente. Solo tomará algo de tiempo. Para algunos, lleva varias semanas. Esto se debe a que es posible que necesiten leer muchos tutoriales y practicar para aprender los conceptos básicos. AutoCAD es un tipo de software CAD que es particularmente bueno para el modelado 3D, incluso si también son posibles las creaciones gráficas 2D más básicas. A menudo, los estudiantes que están aprendiendo a crear diseños de AutoCAD comienzan usando la interfaz de usuario básica predeterminada. A partir de ahí, pueden pasar a crear gráficos en 2D y luego a modelos en 3D. Debido a que este tutorial está destinado a principiantes, lo guiará a través de los primeros pasos para aprender a usar AutoCAD. Otras secciones se centrarán en aspectos clave con los que debería estar familiarizado. AutoCAD es un programa de dibujo muy popular. Puede ser una gran herramienta para aquellos que necesitan diseñar productos en el mundo corporativo. Aprende a usar AutoCAD y crea dibujos para tus proyectos. Lo único con lo que todos comienzan cuando aprenden AutoCAD son los conceptos básicos. Si no sabe cómo apuntar y hacer clic, o insertar y editar objetos, tendrá un comienzo difícil. No hay tutoriales de "construcción rápida de sitios web" para aprender los conceptos básicos. Esta herramienta se utiliza para dibujar gráficos y objetos en 2D y 3D. El software CAD para el diseño arquitectónico, electrónico y mecánico, y el dibujo son buenas formas de aprender a utilizar el software. Puede averiguar cómo utilizar esta herramienta y cómo comprarla al mejor precio. Para aprender a usar AutoCAD, puede seguir algunos pasos sencillos y comenzar con la capacitación y las lecciones en línea del software, o puede asistir a un programa de capacitación formal. De cualquier manera,

ahorrará mucho tiempo siguiendo las instrucciones y plantillas proporcionadas por el software. Tener una comprensión básica de cómo usar el software lo ayudará a comenzar.

<https://www.scoutgambia.org/descargar-autocad-2014-windows-10-portable/> <https://ongbutik.com/autocad-2021-descargar-e-instalar-crack-ingles-best/> <https://greenearthcannaceuticals.com/wp-content/uploads/2022/12/claasht.pdf> <https://www.webcard.irish/wp-content/uploads/2022/12/herdtho.pdf> [https://immobilier-consult-madagascar.com/wp-content/uploads/2022/12/AutoCAD-Descar](https://immobilier-consult-madagascar.com/wp-content/uploads/2022/12/AutoCAD-Descarga-gratis-Activador-Cdigo-de-registro-2022-Espaol.pdf) [ga-gratis-Activador-Cdigo-de-registro-2022-Espaol.pdf](https://immobilier-consult-madagascar.com/wp-content/uploads/2022/12/AutoCAD-Descarga-gratis-Activador-Cdigo-de-registro-2022-Espaol.pdf) [https://www.webcard.irish/wp-content/uploads/2022/12/Descargar\\_Autocad\\_2000\\_Portabl](https://www.webcard.irish/wp-content/uploads/2022/12/Descargar_Autocad_2000_Portable_En_Espaol_Gratis_UPD.pdf) [e\\_En\\_Espaol\\_Gratis\\_UPD.pdf](https://www.webcard.irish/wp-content/uploads/2022/12/Descargar_Autocad_2000_Portable_En_Espaol_Gratis_UPD.pdf) <https://latinasinbusiness.us/wp-content/uploads/2022/12/dawshen.pdf> http://klassenispil.dk/wp-content/uploads/2022/12/AutoCAD\_210\_Cdigo\_de\_activacin\_con [Keygen\\_Clave\\_de\\_licencia\\_.pdf](http://klassenispil.dk/wp-content/uploads/2022/12/AutoCAD_210_Cdigo_de_activacin_con_Keygen_Clave_de_licencia_.pdf) [https://hgpropertysourcing.com/wp-content/uploads/2022/12/Descarga\\_gratis\\_AutoCAD\\_2](https://hgpropertysourcing.com/wp-content/uploads/2022/12/Descarga_gratis_AutoCAD_200_Versin_completa_For_PC_x3264__ms.pdf) [00\\_Versin\\_completa\\_For\\_PC\\_x3264\\_\\_ms.pdf](https://hgpropertysourcing.com/wp-content/uploads/2022/12/Descarga_gratis_AutoCAD_200_Versin_completa_For_PC_x3264__ms.pdf) [https://securetranscriptsolutions.com/wp-content/uploads/2022/12/AutoCAD-Licencia-Key](https://securetranscriptsolutions.com/wp-content/uploads/2022/12/AutoCAD-Licencia-Keygen-Versin-completa-2023-Espaol.pdf) [gen-Versin-completa-2023-Espaol.pdf](https://securetranscriptsolutions.com/wp-content/uploads/2022/12/AutoCAD-Licencia-Keygen-Versin-completa-2023-Espaol.pdf)

AutoCAD es ampliamente utilizado por arquitectos, diseñadores, ingenieros y otros arquitectos. La mayoría de las personas lo aprenden porque necesitan usarlo para un trabajo que deben realizar. Incluso si no está haciendo nada más que aprender, puede ser útil aprender a usar AutoCAD. Saber lo que estás haciendo es la mitad de la batalla. El uso de software de diseño como AutoCAD valdrá la pena a largo plazo. AutoCAD es una aplicación extremadamente popular con muchos usos profesionales, y aprender a usarlo puede ser muy fácil con la orientación adecuada. Si bien es útil asistir a clases y aprender de un maestro, también puede ser mucho más conveniente tener un mentor o alguna ayuda de apoyo. Aunque la curva de aprendizaje de AutoCAD no es muy empinada, es una curva de aprendizaje bastante empinada. Incluso si está preparado para ese desafío, es posible que desee considerar comprar un paquete de capacitación preempaquetado o incluso una certificación de capacitación para que no tenga que dedicar mucho tiempo a estudiar cómo usar AutoCAD. Es muy importante recordar que **aprender a usar AutoCAD es un poco como aprender un nuevo idioma. Probablemente nunca podrá hablar AutoCAD con fluidez y palabras perfectas. Sin embargo, podrá**

**utilizar los conceptos básicos para arreglárselas con una confianza razonable en su trabajo. De la misma manera, es posible que deba aprender cientos de comandos de AutoCAD. Pero con la guía a su lado, estará en camino de convertirse en un usuario competente de AutoCAD.** Con algunas buenas opciones de capacitación y un buen instructor, descubrirá que aprender a usar AutoCAD tiene una curva de aprendizaje mucho menos pronunciada. Si bien aprender a usar un nuevo programa puede ser una tarea abrumadora, con un poco de paciencia, persistencia y un poco de ayuda, puede completar su primer proyecto.

AutoCAD LT viene con el propio AutoCAD y algunos otros programas y herramientas preinstalados. Fácil de usar, la computadora basada en la nube de AutoCAD LT que se conecta a través de Internet o una red local, también puede conectarse a través de un iPad, dispositivos Android, Mac y más. Puede utilizar la versión de prueba gratuita durante 30 días. Instale AutoCAD LT en su escritorio y podrá comenzar a diseñar o dibujar, incluso los más complejos. Puedes empezar descargándolo de **www.autodesk.es**. AutoCAD es un programa de dibujo. Con el software AutoCAD, puede hacer muchas cosas, como trabajar con dibujos, crear modelos 3D y dibujos 2D, y mucho más. También puede usar el software AutoCAD para crear máquinas CNC, realizar diseños mecánicos, simular productos en la computadora y crear modelos avanzados de chapa, sólidos y superficies. Puede crear muchos dibujos en 2D y 3D en un programa interactivo que le da la libertad de adaptarse a su trabajo. (Enlace al artículo completo: https://news.autodesk.com/the-autodesk-cad-tips-for-beginners-no-tools-required/ ) He hecho todas las demostraciones online de auto cad. Simplemente no entiendo el significado de todos esos íconos. Por ejemplo, cuando comienzo un nuevo dibujo, solo obtengo un espacio en blanco. Además, es muy confuso para mí no poder aprender de un mago. Hay tantos trabajos por ahí que pueden utilizar sus habilidades en AutoCAD hoy. Le resultará más fácil ser contratado que si fuera un carpintero capacitado que busca ingresar a la industria en la década de 1980. El grupo de contratación en estas industrias es más amplio que nunca, y hay muchos puestos que requieren un uso sólido de las habilidades de AutoCAD. Una vez que haya decidido en qué tipo de dibujo quiere trabajar y encuentre los tutoriales que necesita, encontrará que ir a la universidad requiere más tiempo de lo que pensó originalmente. Es posible que esté viendo más horas trabajadas debido a que asiste a un curso universitario que solo aprendiendo solo.

AutoCAD es un software de gestión de proyectos, un editor de gráficos vectoriales, una herramienta de dibujo/diseño y muchas otras cosas. El manual no es lo suficientemente detallado como para proporcionar toda la información, por lo que tendrá que utilizar esta información sobre la marcha. Incluso si te quedas atascado en el camino, nunca te rindas. Cuanto más tiempo permanezca en el programa, más competente se volverá. En este paso, le mostraré los conceptos básicos del uso de herramientas de dibujo para diseñar objetos 2D y 3D. En AutoCAD 2013, esto se denomina línea de comando. Puede acceder rápidamente haciendo clic en el ícono de menú (las tres barras horizontales en la parte inferior izquierda de la pantalla). Navegar a **Editar >>>>> Opciones >>> General >>> Pantalla. Luego, haga clic en el botón al lado de la opción llamada General, y se activará la línea de comando.** Una vez que haya instalado el programa, puede crear un nuevo archivo o abrir uno existente. Puede agregar capas, agregar objetos, eliminar objetos, convertir objetos y mover objetos en un plano 2D o en un modelo 3D. Esto es lo que queremos decir cuando usamos comandos en una ventana del símbolo del sistema, que tiene un método abreviado de teclado diferente al de la ventana normal de AutoCAD. AutoCAD es un programa de software de dibujo popular y ampliamente utilizado, pero puede ser difícil de aprender, incluso si ya es un experto en AutoCAD. Es importante encontrar un buen programa que le enseñe cómo usarlo, especialmente si su nivel de habilidad no es tan alto como le gustaría. No es demasiado difícil aprender a usar AutoCAD. Solo tenga en cuenta que hacerlo es un proceso largo que requiere paciencia y práctica. Tienes que hacer tu mejor esfuerzo para aprender el software y sus funciones. Un conjunto de práctica regular es muy útil. No es mucho pedir la habilidad de dibujar. Y en poco tiempo, podrá crear un trabajo excelente.